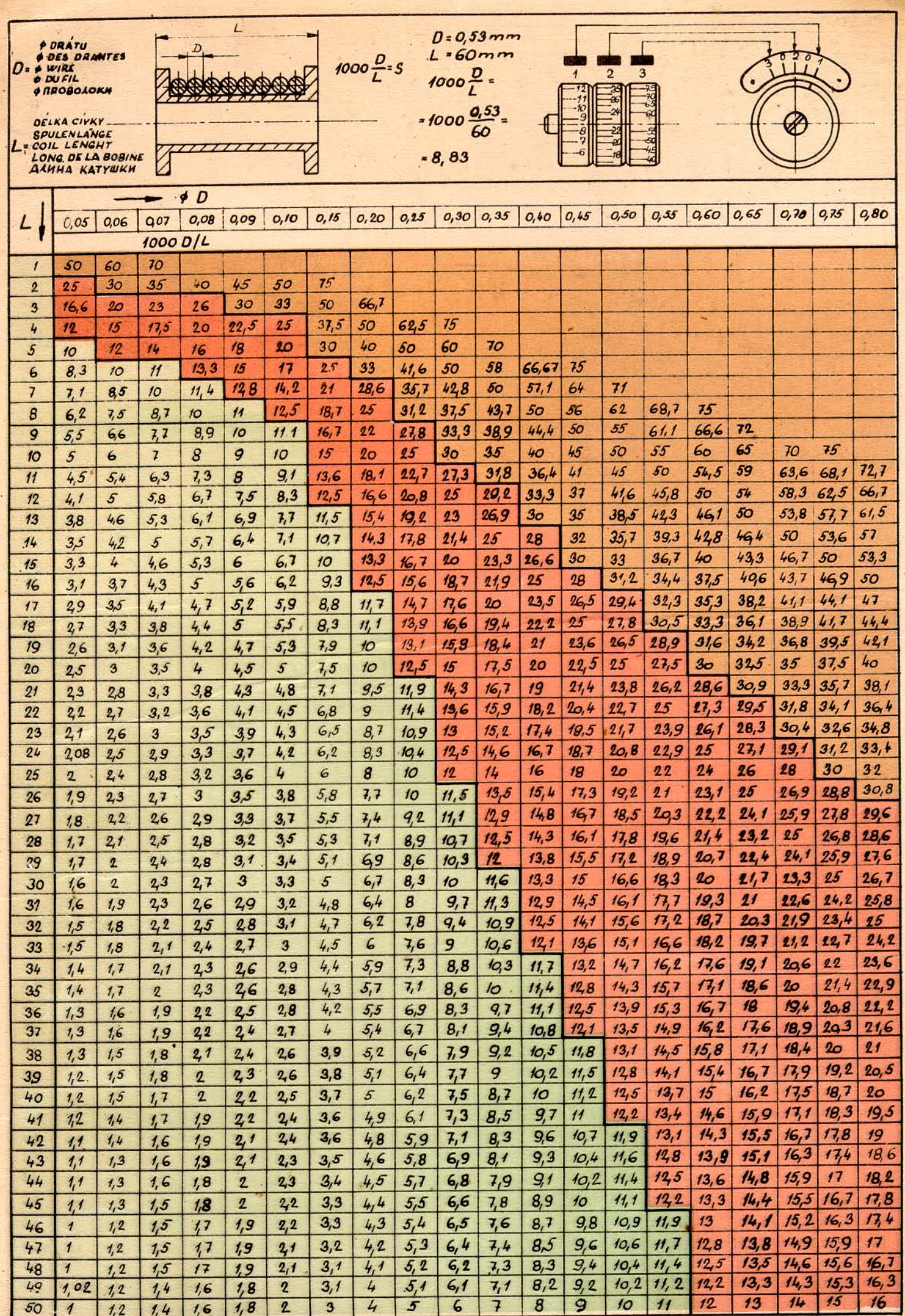

 $\mathbb{R}$ 

- 1991

 $\mathcal{A}$ 

**NV 165** 

**CONTRACTOR** 

office (22 has been as

GOMET

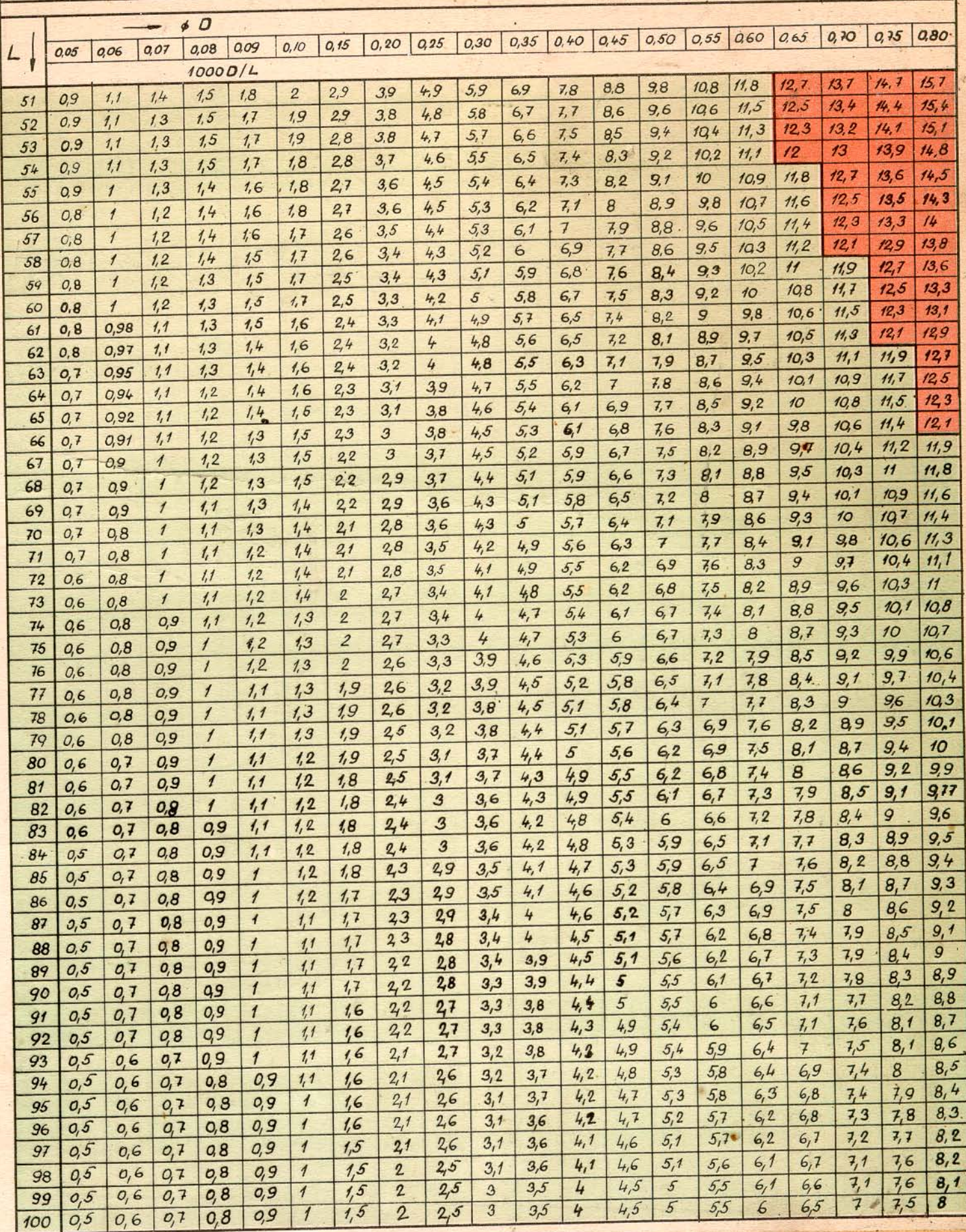